## **Teststellungen OE5**

[Versionsgeschichte interaktiv durchsuchen](https://wiki.oevsv.at) [VisuellWikitext](https://wiki.oevsv.at)

#### **[Version vom 3. November 2012, 11:58](https://wiki.oevsv.at/w/index.php?title=Teststellungen_OE5&oldid=10782)  [Uhr](https://wiki.oevsv.at/w/index.php?title=Teststellungen_OE5&oldid=10782) ([Quelltext anzeigen\)](https://wiki.oevsv.at/w/index.php?title=Teststellungen_OE5&action=edit&oldid=10782)** [OE5HPM](https://wiki.oevsv.at/w/index.php?title=Benutzer:OE5HPM&action=view) ([Diskussion](https://wiki.oevsv.at/w/index.php?title=Benutzer_Diskussion:OE5HPM&action=view) | [Beiträge](https://wiki.oevsv.at/wiki/Spezial:Beitr%C3%A4ge/OE5HPM))

K (Tabelle auf 'wikitable' umgestellt)

[← Zum vorherigen Versionsunterschied](https://wiki.oevsv.at/w/index.php?title=Teststellungen_OE5&diff=prev&oldid=10782)

OE5XBL ist auf 2404MHz in horizontaler

In [[Datei:Anleitung\_Bullet\_V0100.pdf]] wird die Konfiguration von einem Ubuqiti Bullet M2-HP für OE5XBL beschrieben. **<sup>+</sup>**

**[Version vom 3. November 2012, 11:59](https://wiki.oevsv.at/w/index.php?title=Teststellungen_OE5&oldid=10783)  [Uhr](https://wiki.oevsv.at/w/index.php?title=Teststellungen_OE5&oldid=10783) [\(Quelltext anzeigen](https://wiki.oevsv.at/w/index.php?title=Teststellungen_OE5&action=edit&oldid=10783))** [OE5HPM](https://wiki.oevsv.at/w/index.php?title=Benutzer:OE5HPM&action=view) [\(Diskussion](https://wiki.oevsv.at/w/index.php?title=Benutzer_Diskussion:OE5HPM&action=view) | [Beiträge\)](https://wiki.oevsv.at/wiki/Spezial:Beitr%C3%A4ge/OE5HPM)

K (Linkanzeige "verschönert") [Zum nächsten Versionsunterschied →](https://wiki.oevsv.at/w/index.php?title=Teststellungen_OE5&diff=next&oldid=10783)

#### **Zeile 3: Zeile 3:**

 $===$  OE5XBL  $===$ 

OE5XBL ist auf 2404MHz in horizontaler Polarisation QRV.

In [[Datei:Anleitung\_Bullet\_V0100.pdf**|" Dokumentation zum Zugang"**]] wird die Konfiguration von einem Ubuqiti Bullet M2- HP für OE5XBL beschrieben.

 $==$   $0E5XBR-1 ==$   $==$   $0E5XBR-1 ==$ 

Polarisation QRV.

**−**

## Version vom 3. November 2012, 11:59 Uhr

## Inhaltsverzeichnis

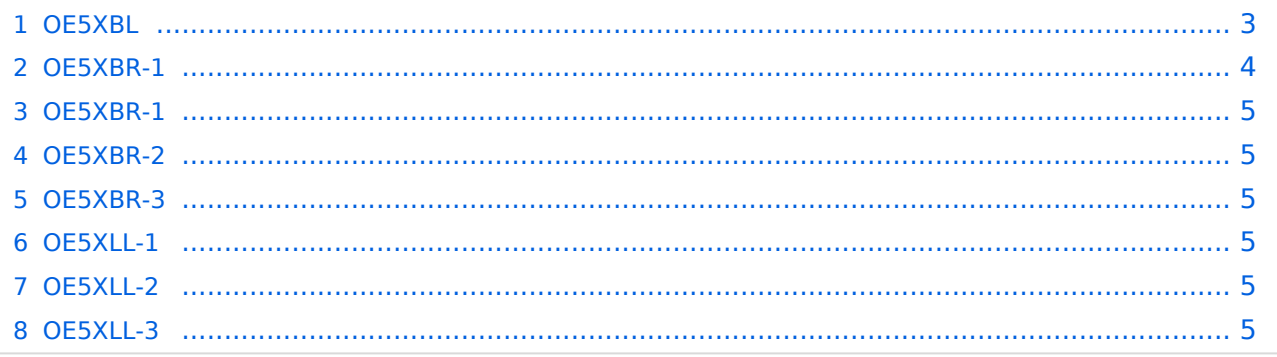

#### <span id="page-2-0"></span>**OE5XBL**

OE5XBL ist auf 2404MHz in horizontaler Polarisation QRV. In

## **HAMNET Zugangsdokumentation Bullet M2-HP**

Datum: 16. Oktober 2011

Anleitung Bullet.odt

 $16.10.11$ <br> $1/17$ 

wird die Konfiguration von einem Ubuqiti Bullet M2-HP für OE5XBL beschrieben.

# **BlueSpice4**

### <span id="page-4-0"></span>**OE5XBR-1**

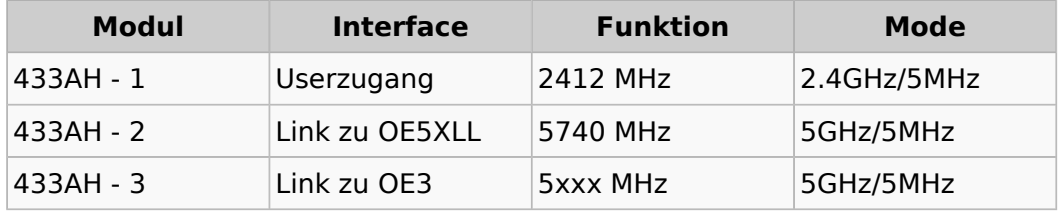

#### <span id="page-4-1"></span>**OE5XBR-1**

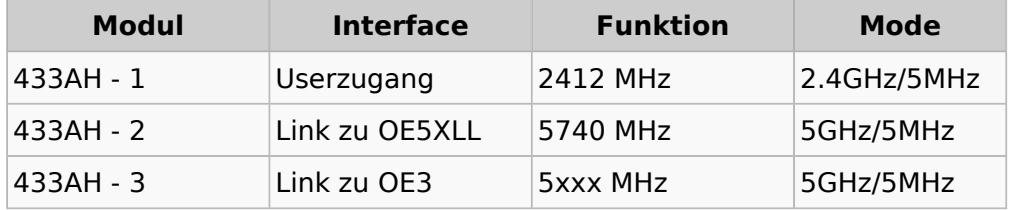

#### <span id="page-4-2"></span>**OE5XBR-2**

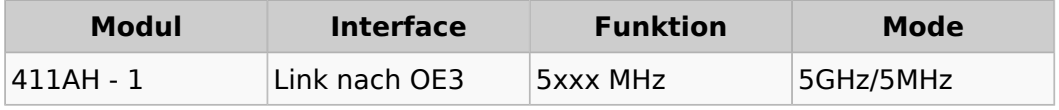

#### <span id="page-4-3"></span>**OE5XBR-3**

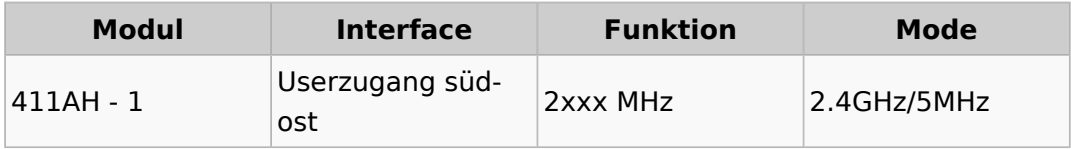

#### <span id="page-4-4"></span>**OE5XLL-1**

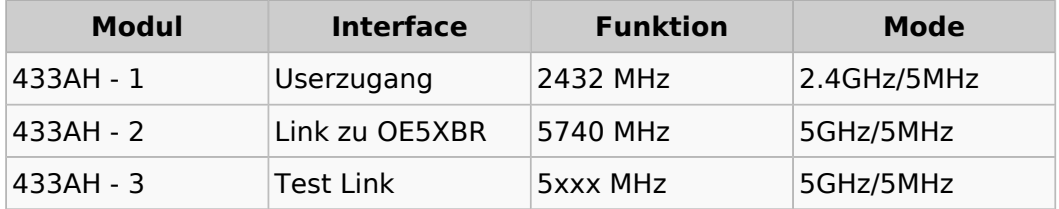

#### <span id="page-4-5"></span>**OE5XLL-2**

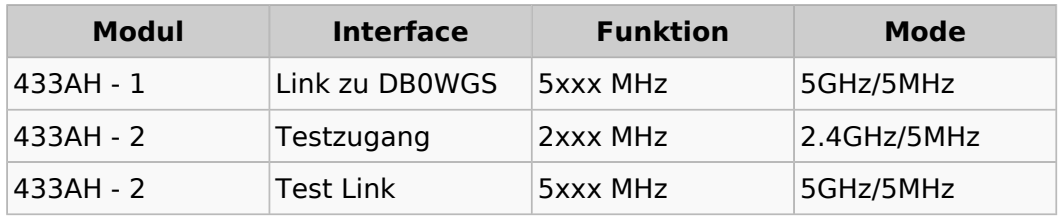

### <span id="page-4-6"></span>**OE5XLL-3**

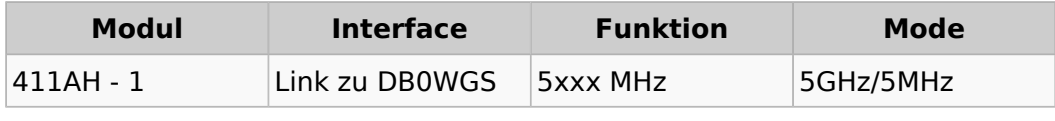

# **BlueSpice4**

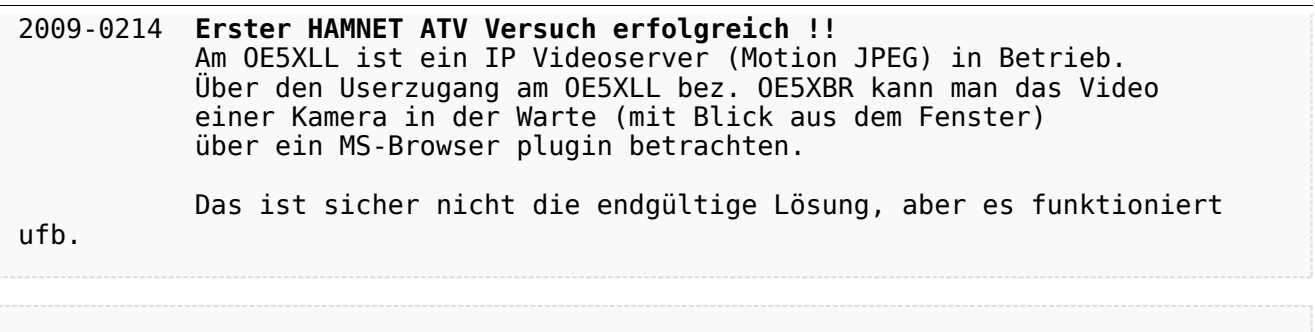

#### 2009-0217 **Kamera am OE5XBR** Am OE5XBR wurde ebenfalls eine Kamera montiert. Diese "schaut" über die Stadt Linz.